How To Get Gadgets [Windows](http://getdocs.ozracingcorp.com/to.php?q=How To Get Gadgets Windows Vista Faster For Games Run) Vista Faster For Games Run [>>>CLICK](http://getdocs.ozracingcorp.com/to.php?q=How To Get Gadgets Windows Vista Faster For Games Run) HERE<<<

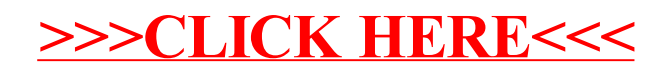